## **HIGH CONTRAST**

- 1. Go to Settings.
- 2. Switch on "High Contrast".

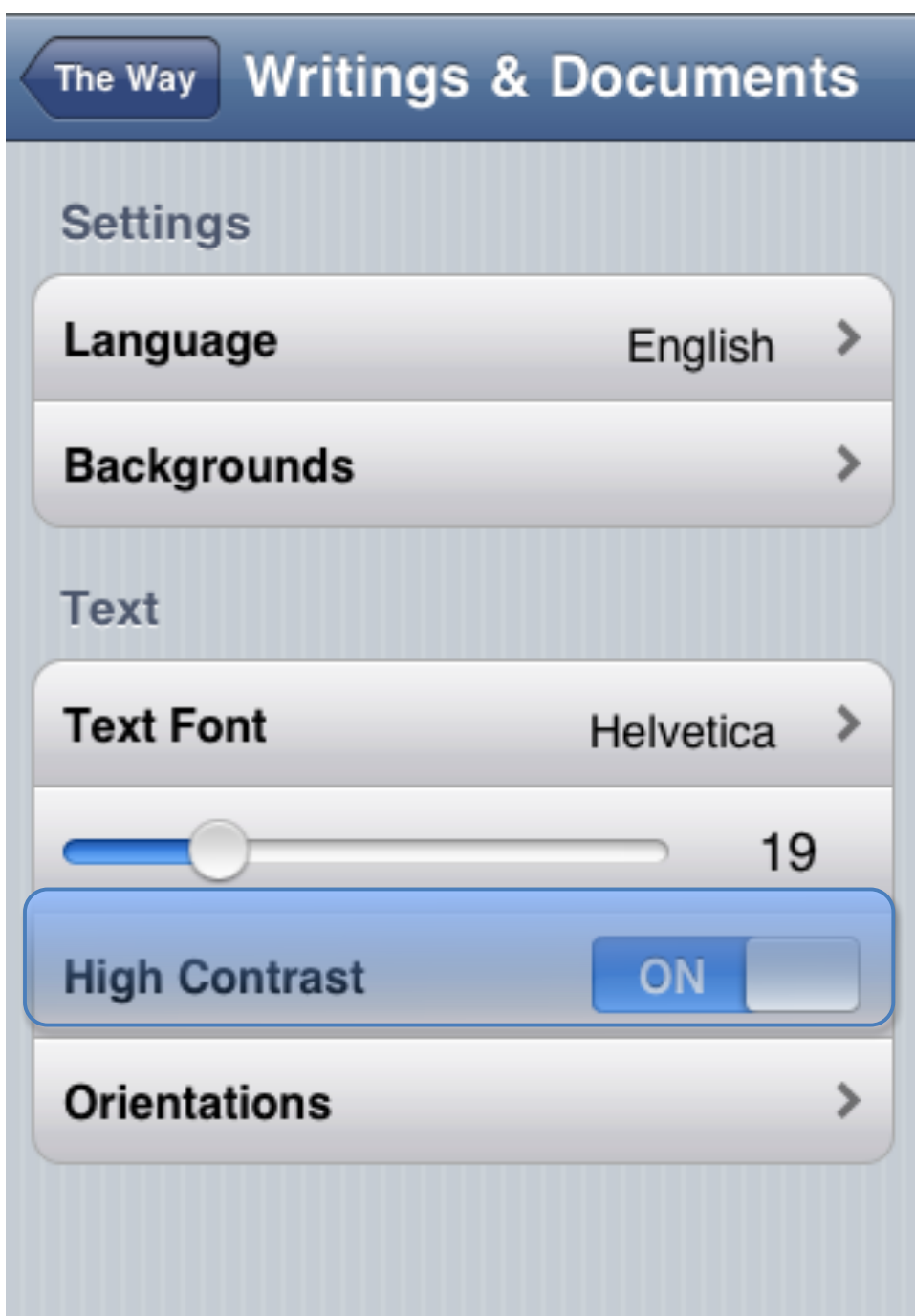

## The Way

**Settings** 

your life will improve and you will set out along the way of prayer and of Love. And in the end you will become a soul of worth.

Chapter 1: Character

1

**Writings** 

Don't let your life be barren. Be useful. Make yourself felt. Shine forth with the torch of your faith and your love.

With your apostolic life, wipe out the trail of filth and slime left by the

**Points** 

**Chapters**